# **Matheus**

#### $\pmb{\times}$

Nome completo: Matheus Pinheiro Ferreira

Curso: Doutorado em Sensoriamento Remoto - Instituto Nacional de Pesquisas Espacias (INPE)

Projeto de Pesquisa: Diversidade química e espectral de espécies arbóreas da Mata Atlântica

Motivação: Necessidade do conteúdo da disciplina para realização de minha tese de doutoramento.

**Currículo Lattes** [indexmenu\\_n\\_1](http://ecor.ib.usp.br/lib/exe/fetch.php?media=05_curso_antigo:r2013:alunos:trabalho_final:pferreira.matheus:indexmenu_n_1)<http://lattes.cnpq.br/9686528152912455>

# **Exercícios**

Respostas dos Exercícios da Aula 1 [resposta\\_exercicio1\\_matheusferreira.r](http://ecor.ib.usp.br/lib/exe/fetch.php?media=bie5782:01_curso_atual:alunos:trabalho_final:pferreira.matheus:resposta_exercicio1_matheusferreira.r) Respostas dos Exercícios da Aula 4 [exercicios\\_aula4.r](http://ecor.ib.usp.br/lib/exe/fetch.php?media=bie5782:01_curso_atual:alunos:trabalho_final:pferreira.matheus:exercicios_aula4.r) Respostas dos Exercícios da Aula 5 [exercicios\\_5.r](http://ecor.ib.usp.br/lib/exe/fetch.php?media=bie5782:01_curso_atual:alunos:trabalho_final:pferreira.matheus:exercicios_5.r) Respostas dos Exercícios da Aula 6 [exercicio\\_6.r](http://ecor.ib.usp.br/lib/exe/fetch.php?media=bie5782:01_curso_atual:alunos:trabalho_final:pferreira.matheus:exercicio_6.r) Respostas dos Exercícios da Aula 7 [exercicio\\_aula7\\_ok.r](http://ecor.ib.usp.br/lib/exe/fetch.php?media=bie5782:01_curso_atual:alunos:trabalho_final:pferreira.matheus:exercicio_aula7_ok.r) Respostas dos Exercícios da Aula 8

[exercicio\\_8\\_ok.r](http://ecor.ib.usp.br/lib/exe/fetch.php?media=bie5782:01_curso_atual:alunos:trabalho_final:pferreira.matheus:exercicio_8_ok.r)

# **Minha Proposta Inicial**

Possuo dados de reflectância e transmitância espectral de folhas de sete espécies arbóreas da Mata Atlântica. Os espectros foram coletados com um radiômetro portátil chamado FieldSpec que abrange o intervalo espectral 350-2500 nm. Os dados possuem 2150 bandas e, por isso, permitem a detecção de variações sutis entre os alvos. Foram amostradas 15 folhas de três árvores de cada espécie. Pretendo elaborar uma função no R para avaliar as variabilidades inter e intra-espécies a partir da

métrica proposta por Price (1994), que simplesmente é a raiz quadrada da diferença entre dois espectros (referente a duas medidas), sobre o intervalo espectral de observação. As variabilidades calculadas serão:

- Inter-árvores: Estima a variabilidade entre as 15 folhas da mesma espécie.

- Intra-árvores/Inter-espécies: Estima a variabilidade entre árvores da mesma espécie.

- Intra-espécies: Estima a variabilidade entre as diferentes espécies.

Com estes resultados será elaborado um gráfico com a média e barras de desvio padrão para estas classes de valores. A constatação de que as variabilidades inter-espécies são menores do que as intra-espécies, é um passo importante na tentativa de identificar estas árvores com base em seu comportamento espectral.

Referência: J.C. Price, "How unique are spectral signatures", Remote Sensing of Environment, vol. 49, no. 3, pp. 181–186, 1994.

### **Plano B**

Com os mesmos dados citados acima. Também gostaria de identificar as regiões ou bandas ao longo do intervalo espectral 350-2500 nm em que as espécies mais se diferem entre si. Como possuo dados de três árvores da mesma espécie, estes poderiam ser utilizados em uma análise de variância (ANOVA) como repetições e os tratamentos (ou grupos) seriam as próprias espécies. Iria-se então estimar um valor-p para cada banda, o que indicaria as regiões onde as espécies em questão diferem ou não estatisticamente (a um nível de 95%). Adicionalmente poderia ser realizado um teste de Tukey para computar o número de pares estatisticamente separáveis por banda. A análise destes resultados apontaria as bandas que concentram a variabilidade espectral das espécies.

# **Minha Proposta Inicial + Plano B**

A Função **spectral.var**, une minha proposta inicial e o Plano B, como sugerido nos comentários da Hamanda. Além disso, spectral.var realiza um teste de randomização, de acordo com Manly (1997), para verificar se a probabilidade das diferenças significativas observadas entre as médias das espécies é fruto do acaso.

# **Minha Função**

**spectral.var** foi desenvolvida para calcular a variabilidade espectral de plantas, utilizando a métrica proposta por Price (1994). A função também realiza o test One-way ANOVA seguido por comparações múltiplas de Tukey para selecionar bandas em que as espécies estudas mais diferem entre si. Além disso, **spectral.var** realiza um teste de randomização, de acordo com Manly (1997), para verificar se as diferenças significativas observadas entre as médias das espécies é fruto do acaso. Os dados a serem inseridos na função devem prover de medições realizadas com um espectrorradiômetro ou então de sensores hiperespectrais.

Referências:

J.C. Price, "How unique are spectral signatures", Remote Sensing of Environment, vol. 49, no. 3, pp. 181–186, 1994.

B. Manly. Randomization, Bootstrap and Monte Carlo Methods in Biology (2nd ed.), 1997.

### **Comentários**

Matheus, acho que a proposta é adequada, mas como vc mesmo disse a variabilidade é simplesmente a raiz quadrada da diferença dos espectros. Acredito que se vc agregar as propostas A e B em uma única função ela ficará mais elegante! Hamanda

# **Help (Ajuda) da Função**

spectral.var package:nenhum R Documentation Variabilidade espectral de plantas Description: spectral.var foi desenvolvida para calcular a variabilidade espectral de plantas, utilizando a métrica proposta por Price (1994). A função também realiza o test One-way ANOVA seguido por comparações múltiplas de Tukey para selecionar bandas em que as espécies estudas mais diferem entre si. Além disso, spectral.var realiza um teste de randomização, de acordo com Manly (1997), para verificar se as diferenças significativas observadas entre as médias das espécies é fruto do acaso. Os dados a serem inseridos na função devem prover de medições realizadas com um espectroradiômetro ou então de sensores hiperespectrais. Usage: spectra.var(x,y,spp.f) Arguments: x matrix. Deve ser uma matrix em que as linhas são as bandas (comprimentos de onda) e as colunas são as folhas medidas. y data frame. Deve ser um data frame organizado da seguinte forma: # Wavelength Espécie-1 Espécie-1 Espécie-1 Espécie-2 Espécie-2 Espécie-2 400 0.0312 0.0339 0.0297 0.0253 0.0236 0.0279

spp.f factor. Deve conter o nome das espécies.

Details:

Na função spectral.var o argumento "x" será utilizado para calcular a métrica "D" proposta por Price (1994). Esta métrica é dada pela raiz quadrada da diferença entre dois espectros (referente a duas medidas), sobre o intervalo espectral de observação. Ela é computada para todas as combinações de pares possíveis (pairwise combinations) entre as medidas (colunas de x).A métrica "D" é utilizada para avaliar as variabilidades inter e intra-espécies das medidas de reflectância ou transmitância. O resultado será arquivo "D.RData" salvo no diretório corrente.

Já o argumento y, deve ser um data frame em que as espécies são organizas nas colunas de acordo com as repetições das medidas. Por exemplo:

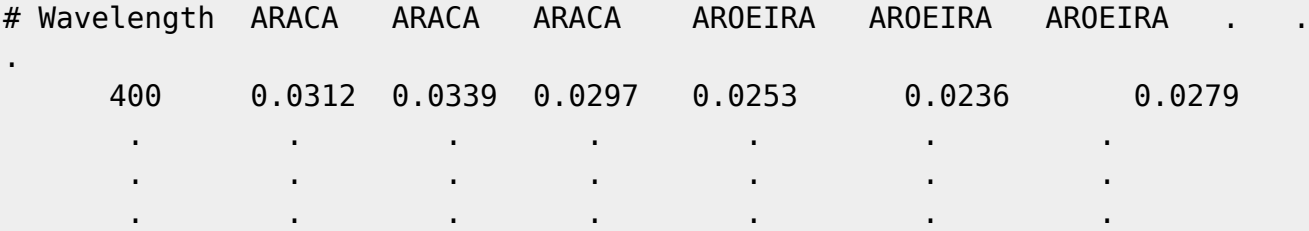

spp.f deve ser um objeto do tipo fator que contém o nome das espécies, exatamente como são repetidas em y. Por exemplo: spp.f=factor(rep(c("ARACA","AROEIRA","CANELA\_BRANCA","IPE\_ROXO","PAINEIRA"," PATA DE VACA", "PITANGA"), each=3))

Caso o usuário queira realizar o teste de randomização, implementado segundo Manly(1997), a função resultará em um gráfico com os resultados das randomizações. Caso contrário, os resultados serão salvos no diretório corrente como "y\_final.RData".

Boa parte das operações da função estão especificadas.

Author:

Matheus Pinheiro Ferreira PhD Candidate in Remote Sensing - National Institute for Space Research (INPE) mpf@dsr.inpe.br pferreira.matheus@gmail.com

References:

J.C. Price, "How unique are spectral signatures", Remote Sensing of Environment, vol. 49, no. 3, pp. 181–186, 1994.

B. Manly. Randomization, Bootstrap and Monte Carlo Methods in Biology (2nd ed.), 1997.

Examples:

 $setwd()$ 

x=as.matrix(read.table("Folhas AROEIRA AV1.txt", header=TRUE, sep="\t"))

```
y=read.table("Reflec spp.txt", header=FALSE, sep="\t")
```
colnames(y)=c("Wavelength",rep(c("ARACA","AROEIRA","CANELA BRANCA","IPE ROXO ", "PAINEIRA", "PATA DE VACA", "PITANGA"), each=3))

```
spp.f=factor(rep(c("ARACA","AROEIRA","CANELA BRANCA","IPE ROXO","PAINEIRA","
PATA DE VACA", "PITANGA"), each=3))
```

```
spectral.var(x,y)
```
# Código da Função

```
########################## D-Spectral Amplitude ########################
spectral.var=function(x,y)\{if(is.matrix(x)=FALSE) # Para a função caso x não seja uma matrix\left\{ \right.stop("x deve ser uma matriz, \n consulte o help da função para mais
informações")
    ł
     index = cbind(rep(1:ncol(x), each = ncol(x)), 1:ncol(x)) # Cria umíndice para a diferença entre colunas
     dif.cols=index[index[, 1] < index[, 2], , drop = FALSE] # Ordena o
índice para a combinação em pares
     dif.comb=x[, dif.cols[, 1]] - x[, dif.cols[, 2], drop = FALSE] #
Calcula a diferenca combinada (pairwise difference) entre as colunas
     \text{colnames}(\text{dif.com}) \leq \text{pastel}(\text{colnames}(x)[\text{dif}.\text{cols}[, 1]],".vs.", colnames(x)[dif.cols[, 2]], sep = "") # Adicionando nome as colunas
para saber quais foram os pares
     dif.comb2=dif.comb^2 # Elevando as diferenças ao quadrado
     sum.col=0 # É necessário definir esse vetor onde os resultados do loop
serão quardados
   for (i in 1:ncol(dif.comb)) # Calculando D para cada coluna
   \{sum.col[i]=sum(dif.comb2[,i])D=sqrt(sum.col/nrow(x)) # Root Mean Square Difference
   ł
 save(D, file="D. RData") # Salva o arquivo D no dieretório corrente
```
Last<br>update: update:<br>2020/08/12 <sup>05\_curso\_antigo:r2013:alunos:trabalho\_final:pferreira.matheus:start http://ecor.ib.usp.br/doku.php?id=05\_curso\_antigo:r2013:alunos:trabalho\_final:pferreira.matheus:start</sup> 06:04

```
######################### One-way ANOVA seguido por comparações múltiplas de
Tukey #################################
############################################################################
########################################
   # Verificando a homocedasticidade por banda, usando o Fligner-Killen test
of homogeneity of variances ("The R Book", p.450)
     valor.p.fligner=0
    for(i in 1:nrow(v)) {
    var.resp = as. numeric(y[i,2:ncol(y)]) tab.fligner=fligner.test(var.resp~spp.f)
     valor.p.fligner[i]=tab.fligner$'p.value'[1]
     }
     if(unique(table(valor.p.fligner<=0.01))!=nrow(y)) # Para a função caso
haja algum valor-p significativo, indicando heterocedasticidade em alguma
banda.
     {
     stop("Condição de heterocedasticidade identificada em alguma das
bandas")
 }
  # Calculando um valor-p para cada banda
     valor.p=0
    for(i in 1:nrow(v))
    \{var.resp=as.numeric(y[i,2:ncol(y)]) # 0 termo 2:ncol(y.reflec) pois a
primeira coluna refere-se aos comprimentos de onda
     tab.anova=summary(aov(var.resp~spp.f))
     valor.p[i]=tab.anova[[1]]$'Pr(>F)'[1]
     }
     y.p=data.frame(y,valor.p)
############################################################################
###############################
################################################# Teste Tukey HSD
#########################################
############################################################################
###############################
     pares.sep=0 # Criar o resultado do ciclo sempre antes dele
    for (i \text{ in } 1:\text{nrow}(y.p)) {
      var.resp2 = as.numeric(y.p[i,2:(ncol(y.p)-1)]) tukey1=aov(var.resp2~spp.f)
       tukey2=TukeyHSD(tukey1)
       pares.sep[i]=as.numeric(sum(tukey2$spp.f[,4]<=0.05)) # Número de pares
estatisticamente separáveis por banda
     }
     y.final=data.frame(y.p,pares.sep) # Tabela com os valores-p da ANOVA e o
```
número de pares separáveis por comprimento de onda.

```
save(y.final,file="y final.RData")
```
perg=readline("Deseja realizar o teste de randomização com 5000 simulações? (Pode demorar mais do que 1 hora dependendo do computador) \n Para SIM aperte S \n Para NÃO aperte N \n")

```
if(perq="N")\overline{A}stop("A função acaba aqui, os resultados estam salvos no diretório
corrente")
    ł
```

```
if(pera== "S")\{
```
############ Valor de F para cada banda do dados OBSERVADOS ########## 

```
y.rand=y.final[y.final$valor.p <= 0.01 &y.final$pares.sep >= round (0.5*(ncol(y)-1)))), ] # Seleciona apenas as bandas com 50% ou mais de pares separáveis
      simula.f=matrix(NA, nrow=nrow(y, rand),ncol=5000)for(i in 1: nrow(y, rand))\{var.resp = as.numeric(y. rand[i, 2: (ncol(y. rand) - 2)])tab.anova=summary(aov(var.resp~spp.f))
        simula.f[i]=tab.anova[[1]]$ 'F value'[1] ]ł
```
########### Valor de F para cada banda para os dados RANDOMIZADOS ###### 

```
for (j in 2:5000)
  \{for(i in 1: nrow(y, rand))\{var.resp=sample(as.numeric(y.rand[i,2:(ncol(y.rand)-2)]))
       tab. anova=summary(aov(var.resp-spp.f))simula.f[i,j]=tab.anova[[1]]$'F value'[1]
save(simula.f,file="simula f.RData")
 \mathcal{F}\mathcal{E}# Construção do gráfico com os resultados das simulações
    par(mfrow=c(1,1))par(family="serif")
    par(max=c(1.3, 1.3, 0.3, 0.3))par(cex=1.2)par(cex.lab=1.2)
```
Last<br>update: update:<br>2020/08/12 <sup>05\_curso\_antigo:r2013:alunos:trabalho\_final:pferreira.matheus:start http://ecor.ib.usp.br/doku.php?id=05\_curso\_antigo:r2013:alunos:trabalho\_final:pferreira.matheus:start</sup> 06:04

```
par(xaxs="i"') # Fixa x e y em 0plot(density(simula.f[1,],adjust=1.4,kernel="cosine",from=0,to=6),main="",xl
ab = "", bty = "l", xlim = c(0,6), ylim = c(0,1.5)) mtext("F Statistic", side=1, line=3, at=2.8, cex=1.3, font=3,
family="serif")
       for (i in 1:nrow(simula.f))
       {
         cores=gray(seq(0.1,0.9,length=nrow(simula.f)))
         lines(density(simula.f[i,],adjust=1.4),col=cores[i])
       }
}
```
#### **Arquivos para realizar o exemplo**

[folhas\\_aroeira\\_av1.txt](http://ecor.ib.usp.br/lib/exe/fetch.php?media=bie5782:01_curso_atual:alunos:trabalho_final:pferreira.matheus:folhas_aroeira_av1.txt)

[reflec\\_spp.txt](http://ecor.ib.usp.br/lib/exe/fetch.php?media=bie5782:01_curso_atual:alunos:trabalho_final:pferreira.matheus:reflec_spp.txt)

From: <http://ecor.ib.usp.br/> - **ecoR**

Permanent link:  $\pmb{\times}$ **[http://ecor.ib.usp.br/doku.php?id=05\\_curso\\_antigo:r2013:alunos:trabalho\\_final:pferreira.matheus:start](http://ecor.ib.usp.br/doku.php?id=05_curso_antigo:r2013:alunos:trabalho_final:pferreira.matheus:start)**

Last update: **2020/08/12 06:04**